31-OCT-2016 09:34 S:\ITS SASU\ITS SURVERSON\DENT ON THE MANUS MANAGER OF MANUS AS A SHARASH OF WANDARD AS A SHARASH OF WARD AS A

jtpeterson

(program controller as shown) 4. From Main Menu select | 6. DETECTORS 5. From DETECTOR Submenu select 2. VEHICLE DETECTOR SETUP  $\overline{D}$  DET PLAN 2 NOTICE VEH  $\overline{1}$   $\overline{D}$   $\overline{D}$   $\overline{$ NOTICE VEH IS SET TO '0' ENSURE DELAY IS SET TO "0" ENSURE PHASE  $-$  Set assigned phase to  $\cup$  .  $-$  Place cursor in VEH DETECTUR  $|$   $|$  position and enter  $|$   $\angle$ 6  $\cdot$  $-$  Place cursor in VEH DETECTUR  $|$   $|$  position and enter  $|$  .  $-$  Set delay time to  $\cup$ . 2. From UTILITIES Submenu select | 1. COPY/CLEAR 1. From Main Menu selet  $|8.$  UTILITIES 3. Copy from DETECTOR PLAN "1" to DETECTOR PLAN "2". programming chart shown on sheet 1 before proceeding. Program detectors per the input file connection and IMPORTANT! FROM TO TOGGLE TO SELECT A "FROM" AND A "TO" THEN PRESS ENTER COPY / CLEAR UTILITY PHASE TIMING.... . > PHASE TIMING.... . TIMING PLAN..... . TIMING PLAN..... . PH DET OPT PLAN. . > PH DET OPT PLAN. . DETECTOR PLAN... 1 > DETECTOR PLAN... 2 VEH DETECTOR [ 1] VEH DET PLAN [ 2] EXTEND TIME...  $0.0$  DELAY TIME...  $0.0$   $\blacklozenge$ LOCK IN....... NONE NTCIP VOL . OR OCC . TYPE: S-STANDARD TS2 DETECTOR..... . ECPI LOG....... NO DET PH - 1 2 3 4 5 6 7 8 9 0 1 2 3 4 5 6 1 1 . . . . . . . . . . . . . . . . USE ADDED INITIAL . CROSS SWITCH PH.. 0 PMT QUEUE DELAY. NO 6. Place cursor in VEH DET PLAN [ ] position and enter "2". VEH DETECTOR [26] VEH DET PLAN [ 2] EXTEND TIME... 0.0 DELAY TIME... 0.0 LOCK IN....... NONE NTCIP VOL . OR OCC . TYPE: G-GREEN EXTENSION/DELAY TS2 DETECTOR..... . ECPI LOG....... NO DET PH - 1 2 3 4 5 6 7 8 9 0 1 2 3 4 5 6 USE ADDED INITIAL . CROSS SWITCH PH.. 0 PMT QUEUE DELAY. NO 26 0 . . . . . . . . . . . . . . . . LOOPS 1A and 5A ECONOLITE ASC/3-2070 VEHICLE DETECTOR SETUP PROGRAMMING DETAIL FOR ALTERNATE PHASING

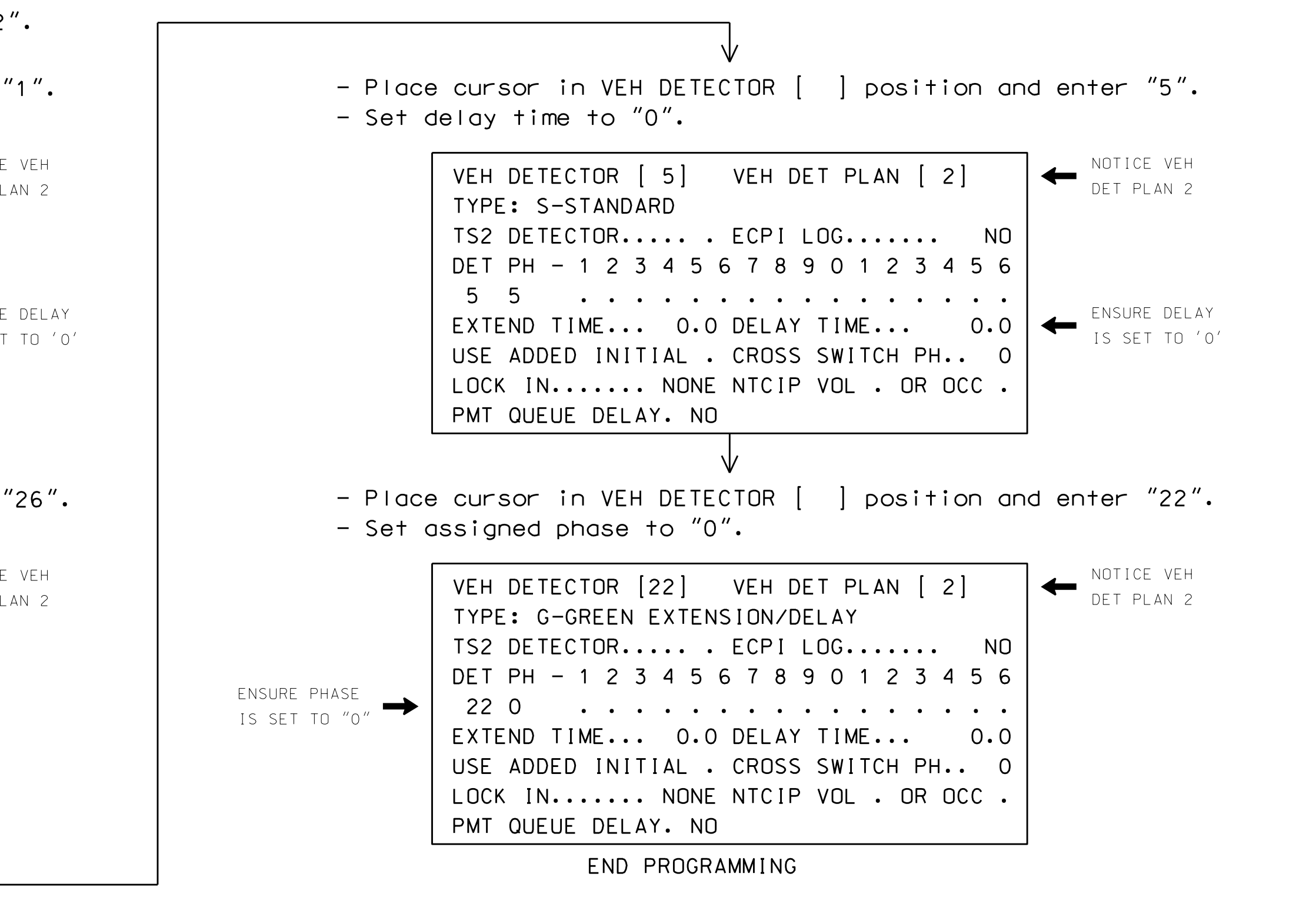

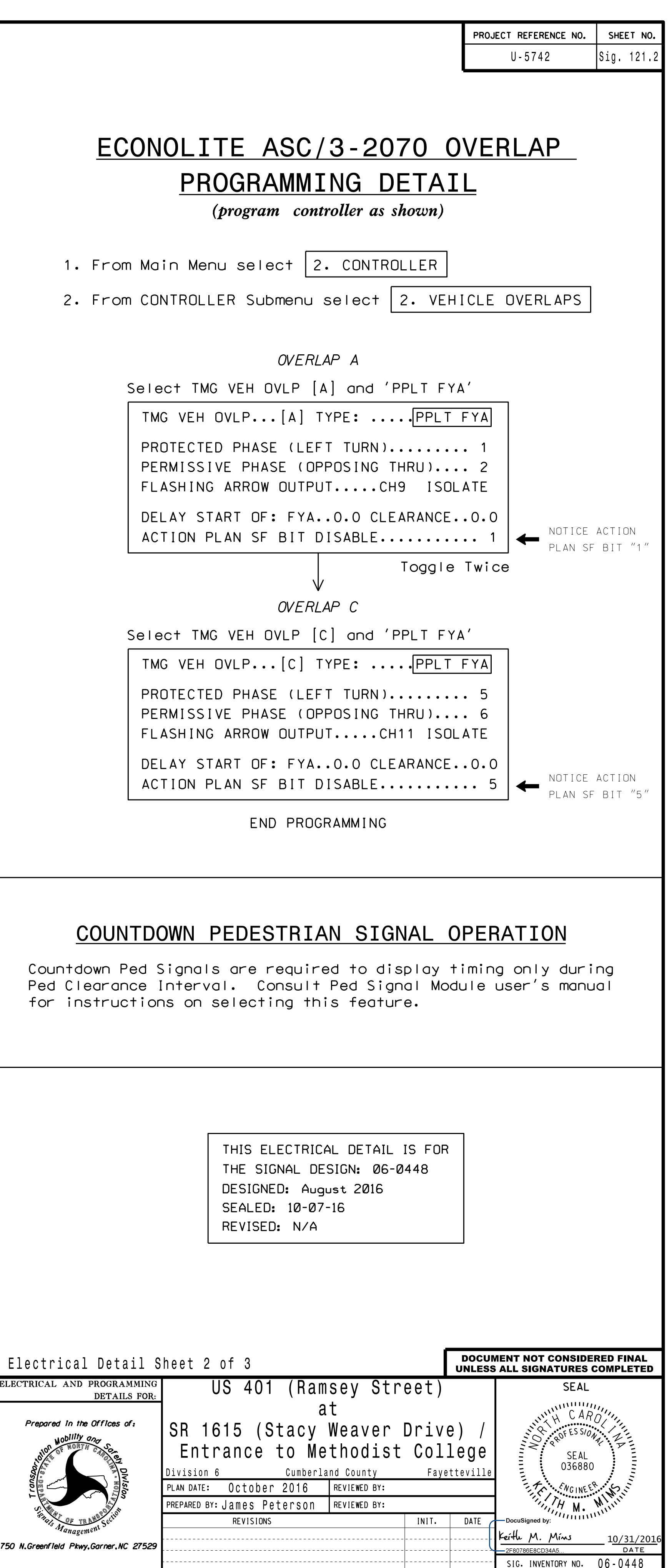